## **Inhal t**

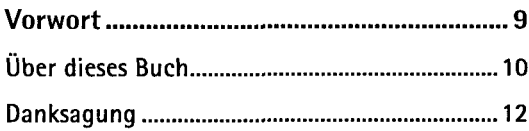

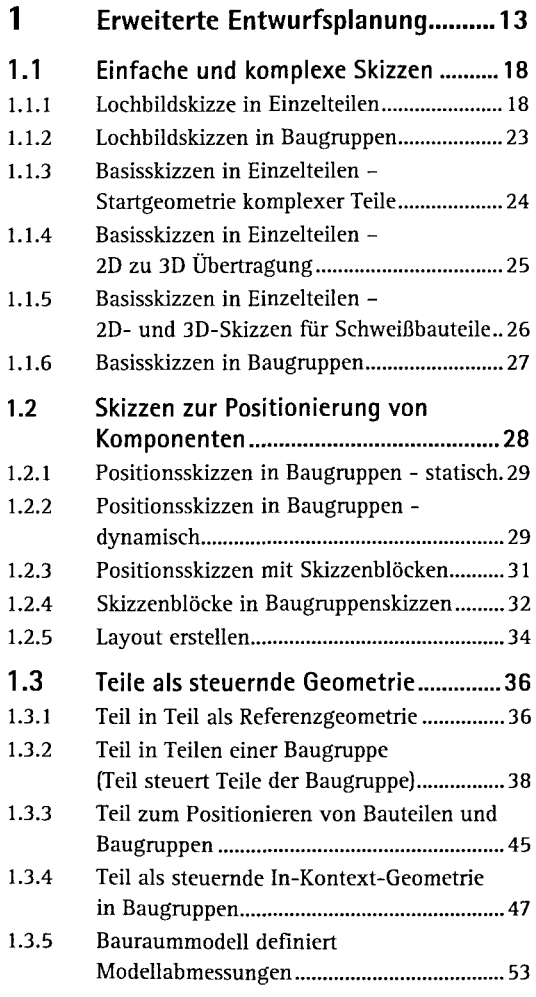

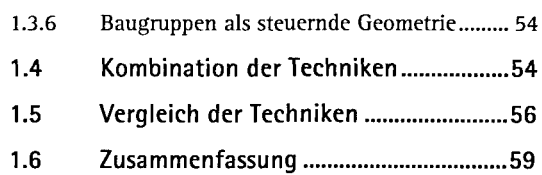

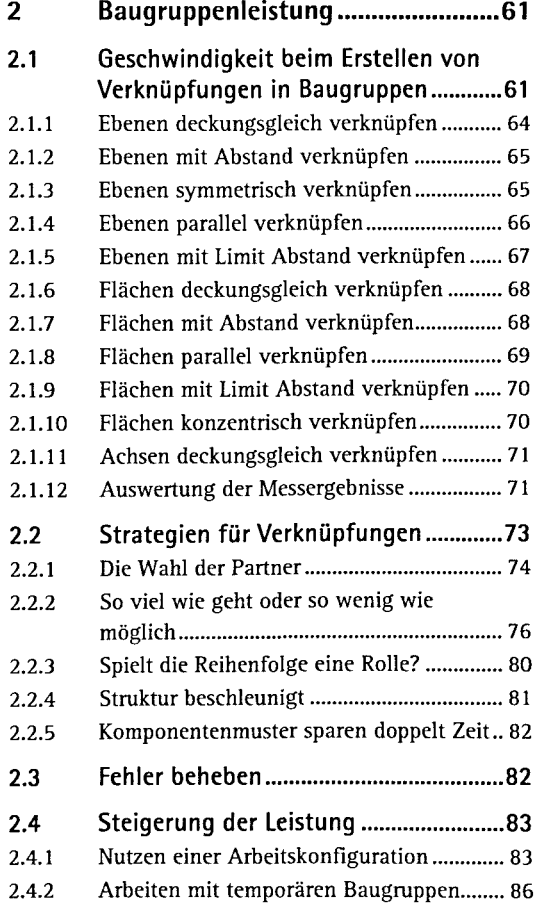

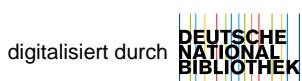

## **Inhalt**

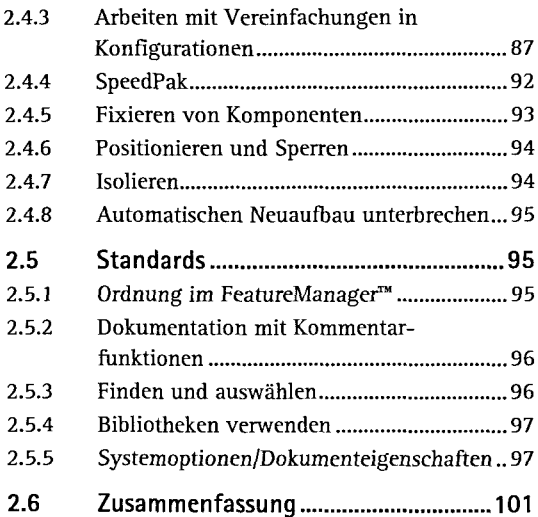

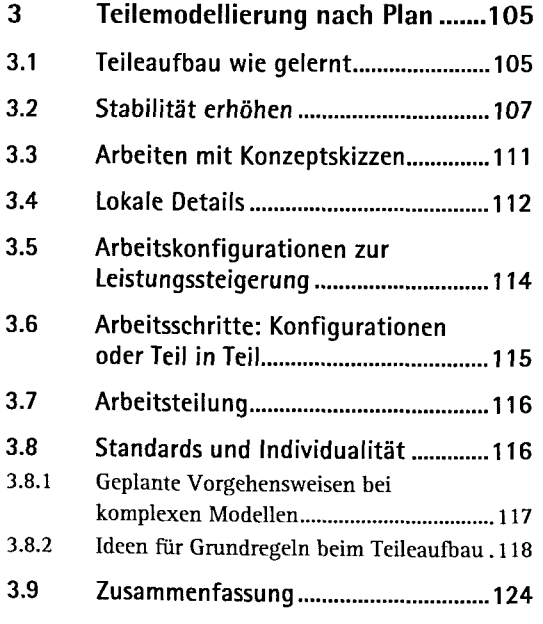

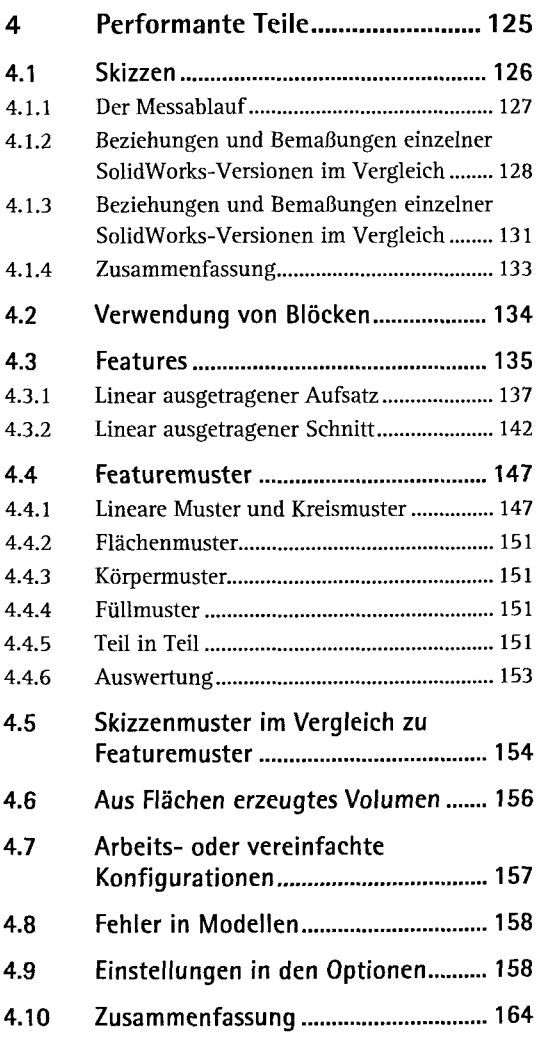

## 5 Standards und Automatisierung 167

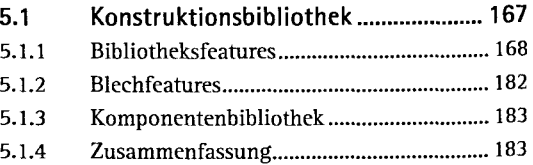

## Inhalt

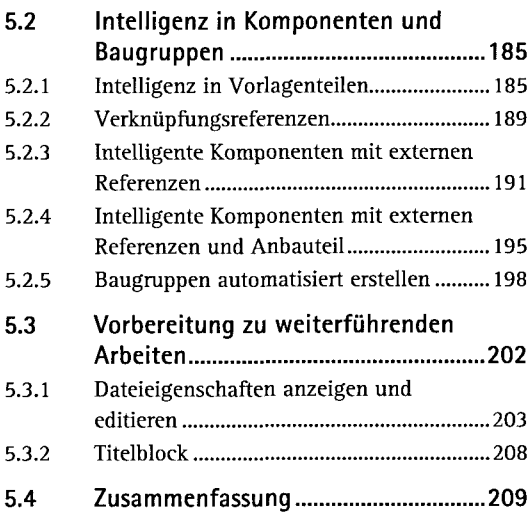

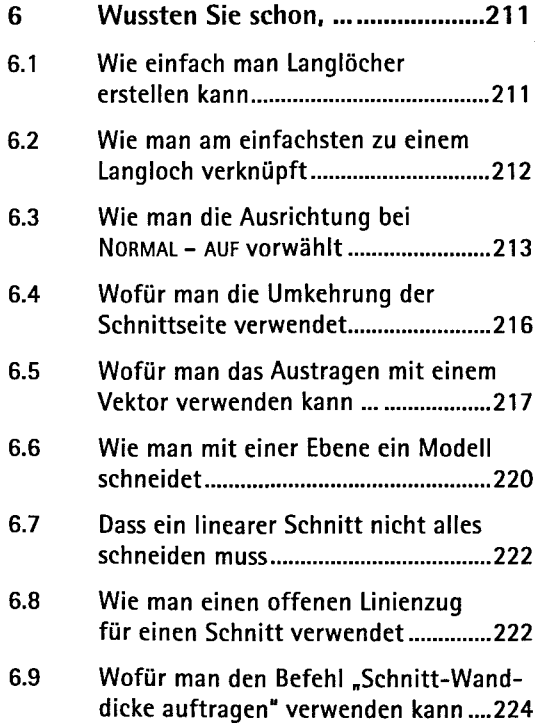

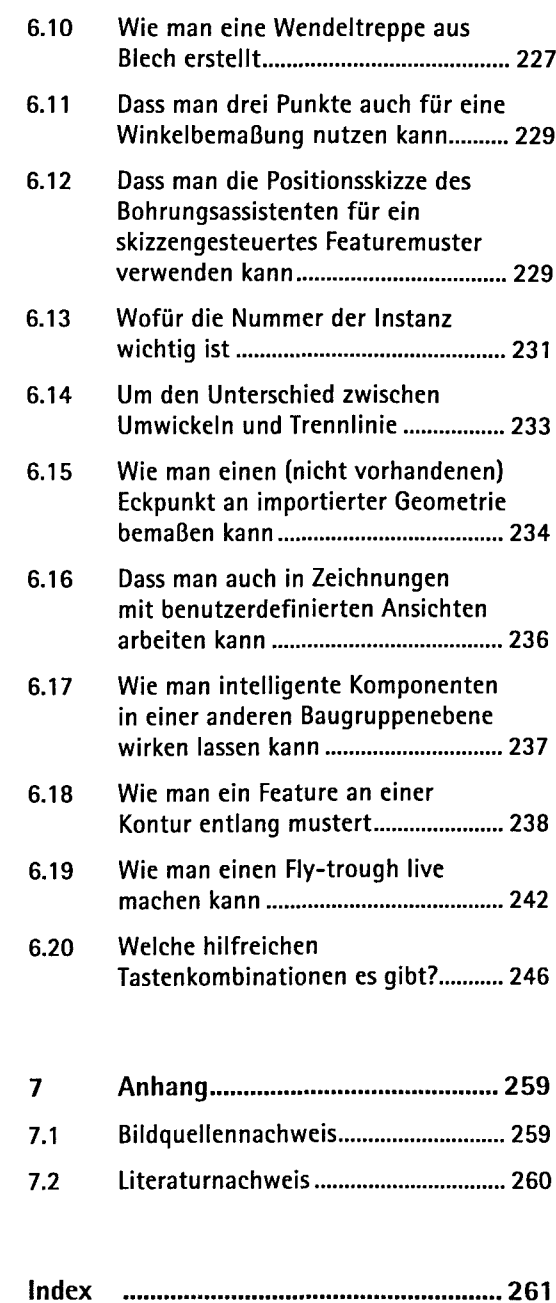